Date de création : 10/09/24 Date de Mise à Jour : 10/09/24 Version v23.0

### **Audit Articles**

# **Description générale**

**Rapport de liste des articles n'ayant pas de mouvements depuis une date.** Vision du stock restant pour les articles invendus.

Index -> Rapports Audit -> Audit Articles

### **Paramètres de sélection**

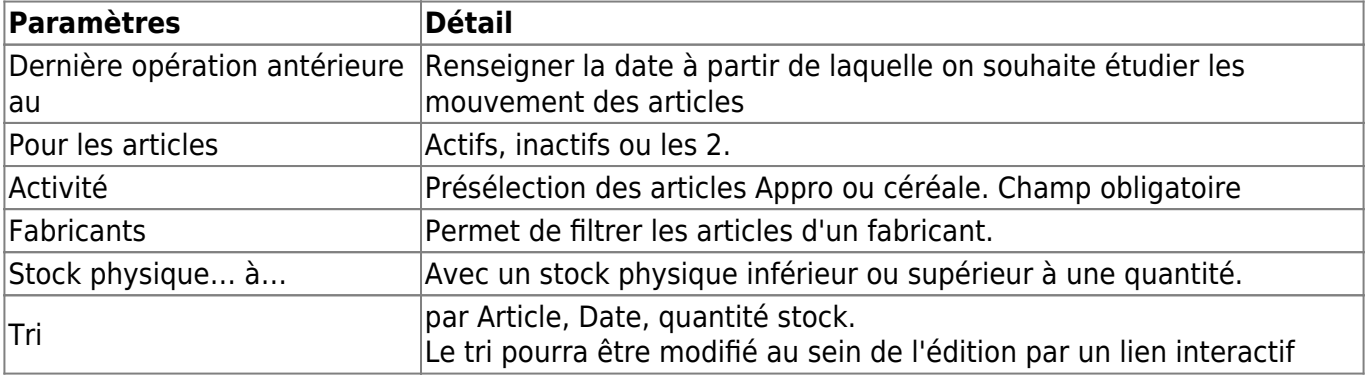

## **Exemples d'édition**

- [Articles](#page--1-0)
- [Lien interactif vers la fiche article](#page--1-0)
- [Lien interactif vers un article HS](#page--1-0)

16

6

 $\overline{\phantom{a}}$ 

QUINTAL

**UNITE** 

**UNITE** 

#### 0

 $\Box$ 

 $\Box$ 

 $\Box$ 

 $\begin{array}{c} \square \\ \square \end{array}$ 

 $\mathbf{r}$ 

 $\begin{array}{c} \square \end{array}$ 

E

 $\mathbf{E}$ 

E

Mardi 10 Septembre 2024 à 17:05

V AMMONITRATE RUSSE

 $\sqrt{$  BOULON DE 10

 $\sqrt{$  BOULON DE 12

 $\sqrt{$  BOULON DE 14

V BOULON DE 18

 $\sqrt{$  BOULON DE 20

 $\sqrt{\text{SERPILLERE}}$ 

 $\sqrt{\text{VIS DE } 10}$ 

 $\sqrt{$  PULPE DE BETTERAVE

#### **AUDIT ARTICLES DERNIÉRE OPÉRATION**

Articles sans opérations depuis le 01/01/2021. Avec stock physique supérieur à 0 Œ STOCK |= **DERNIÈRE OPÉRATION DÉSIGNATION ARTICLE CODE ARTICLE** UNITÉ DE BASE **FOURNISSEUR** DATE **PIÈCE**<br>COMMANDE CLIENT CCS1000014 QUINTAL 3236.000 31/01/2019 **UNITE** LIVRAISON FOURNISSEUR LFS3000001 2160.000  $\overline{4}$ 10/06/2020 34 UNITE 09/12/2019 LIVRAISON CLIENT LCS1000036 950.000 35 **UNITE** 12/12/2019 LIVRAISON CLIENT LCS1000036 760,000 37 UNITE LIVRAISON FOURNISSEUR LFS1000014 1000.000 09/12/2019 38 UNITE 12/12/2019 LIVRAISON CLIENT LCS1000036 996.000

12/12/2019

13/11/2019

20/01/2019

COMMANDE CLIENT CCS1000025

COMMANDE CLIENT CCS1000001

COMMANDE CLIENT CCS1000001

**PROD** 

**PROD** 

CerApp

754.001

1915,000

3370.000

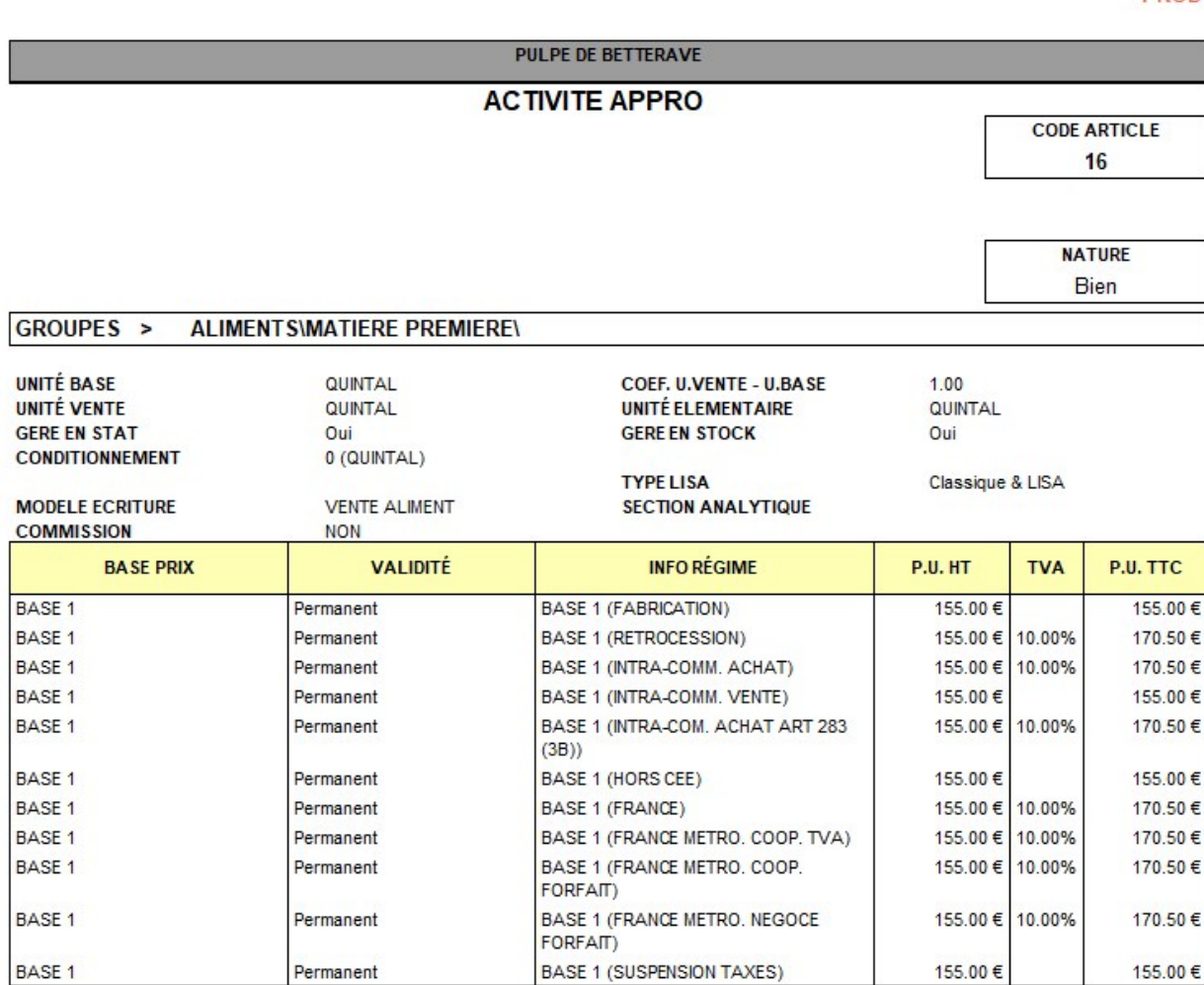

### Lien vers un **article dont la date de fin de commercialisation est dépassée** :

**PROD** 

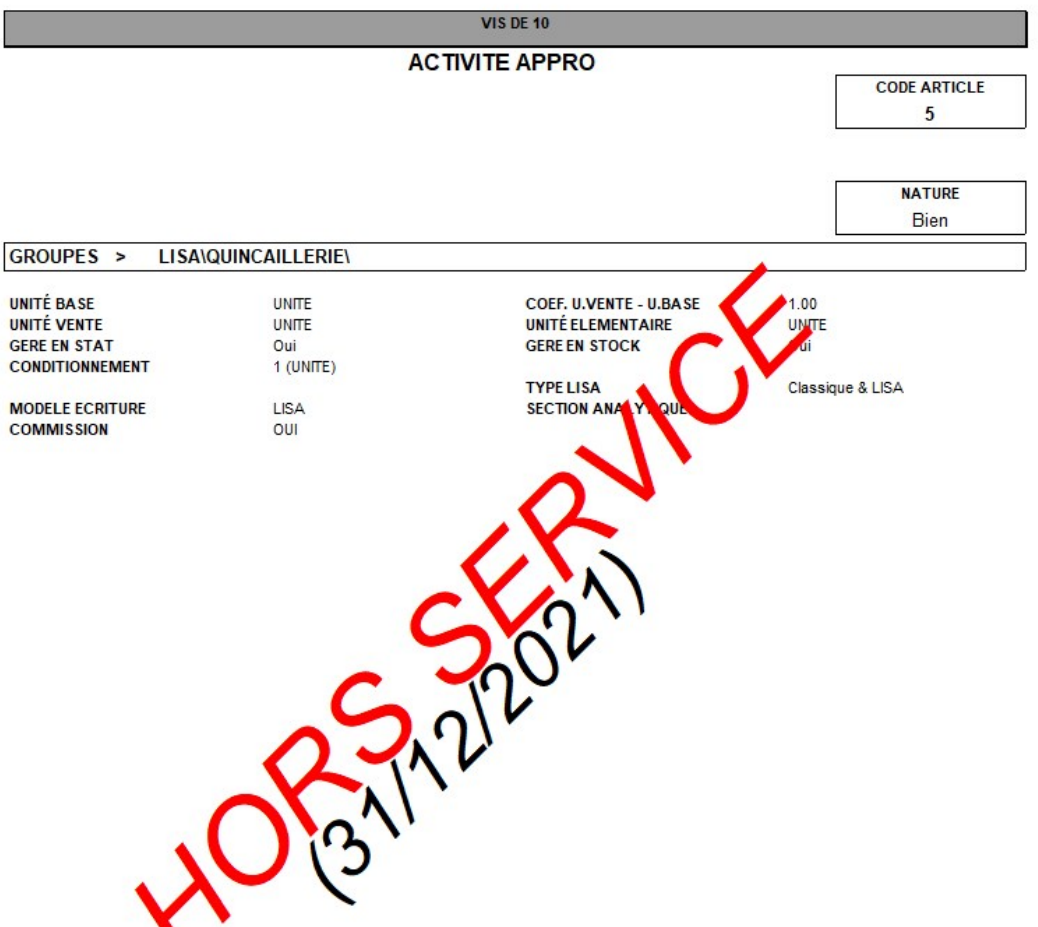

# **Liens interactifs**

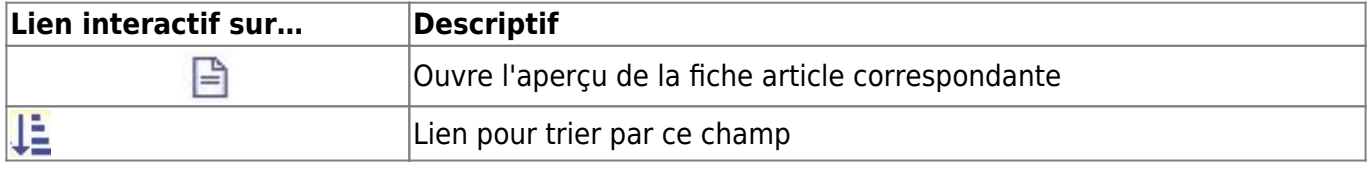

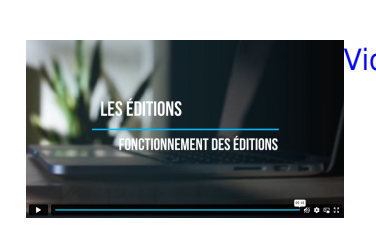

### [Vidéo sur le fonctionnement des éditions](https://wiki.atys.analys-informatique.com/doku.php?id=wiki:docs_en_cours:videos_les_editions#fonctionnement_des_editions)

Last

Π

update: 2024/09/10 17:41 wiki:editions:catalog:rapportsdaudit\_auditarticlesderniereoperation https://wiki.atys.analys-informatique.com/doku.php?id=wiki:editions:catalog:rapportsdaudit\_auditarticlesderniereoperation

From: <https://wiki.atys.analys-informatique.com/> - **Wiki Atys**

Permanent link:

**[https://wiki.atys.analys-informatique.com/doku.php?id=wiki:editions:catalog:rapportsdaudit\\_auditarticlesderniereoperation](https://wiki.atys.analys-informatique.com/doku.php?id=wiki:editions:catalog:rapportsdaudit_auditarticlesderniereoperation)**

Last update: **2024/09/10 17:41**